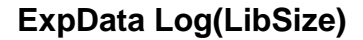

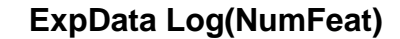

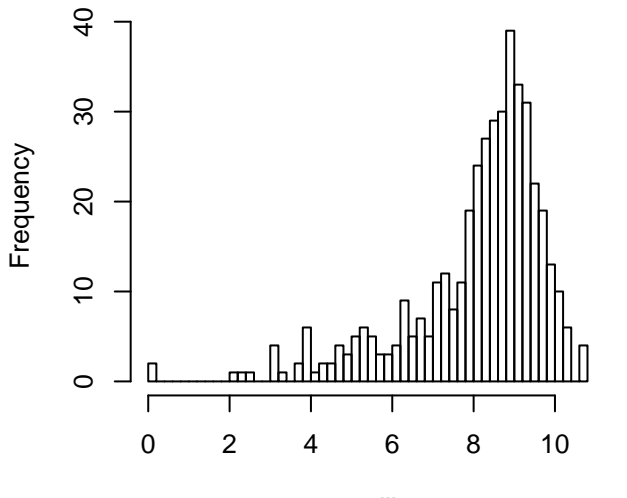

raw.lib

 $\circ$ 

800

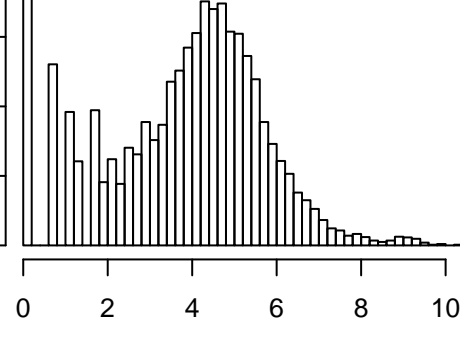

raw.feat

**FiltData Log(LibSize)**

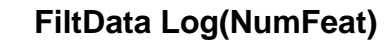

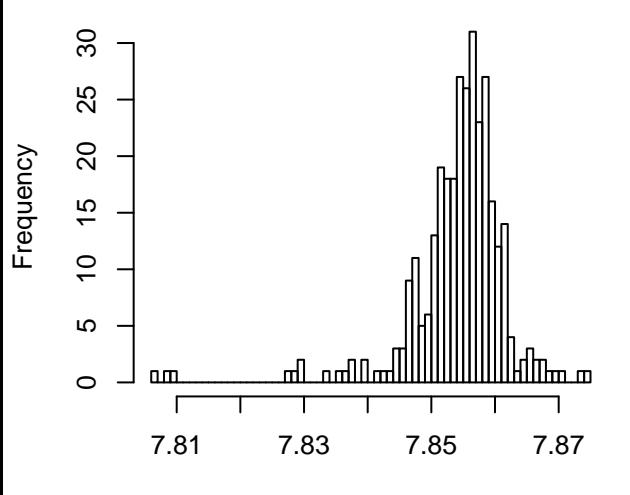

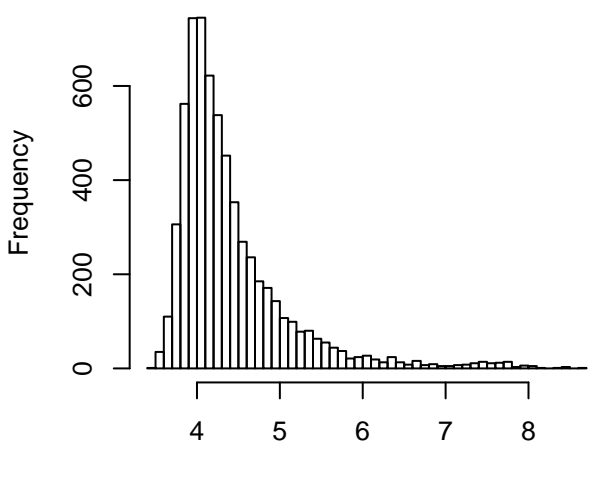

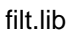

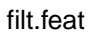

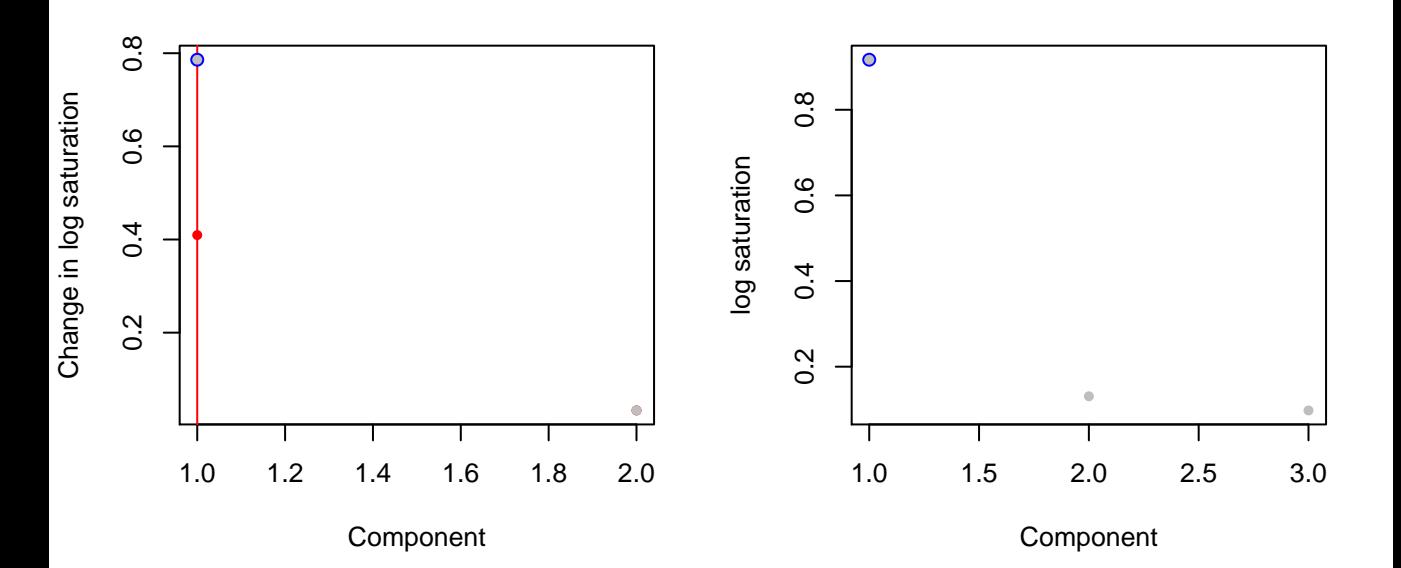